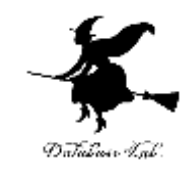

1

# ce-9.ポインタ,連結リスト

### (C プログラミング応用) (全14回)

URL:<https://www.kkaneko.jp/pro/c/index.html>

金子邦彦

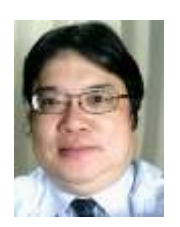

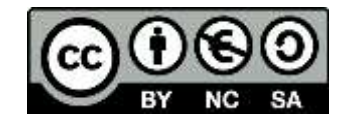

今まで説明してきた変数

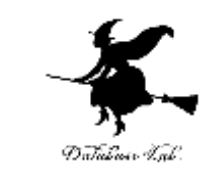

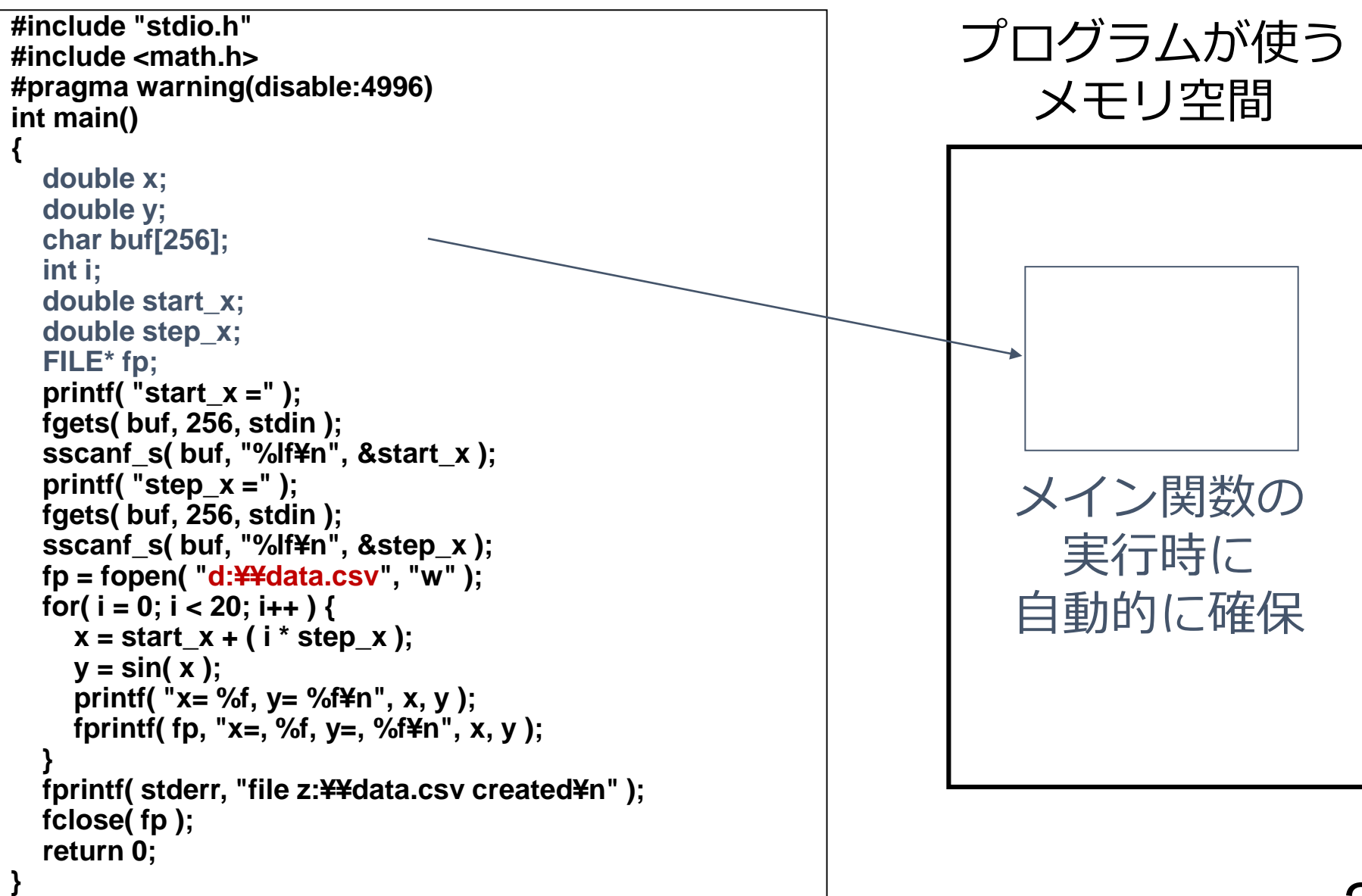

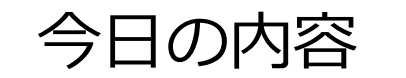

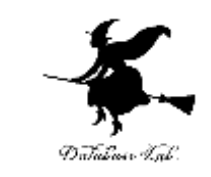

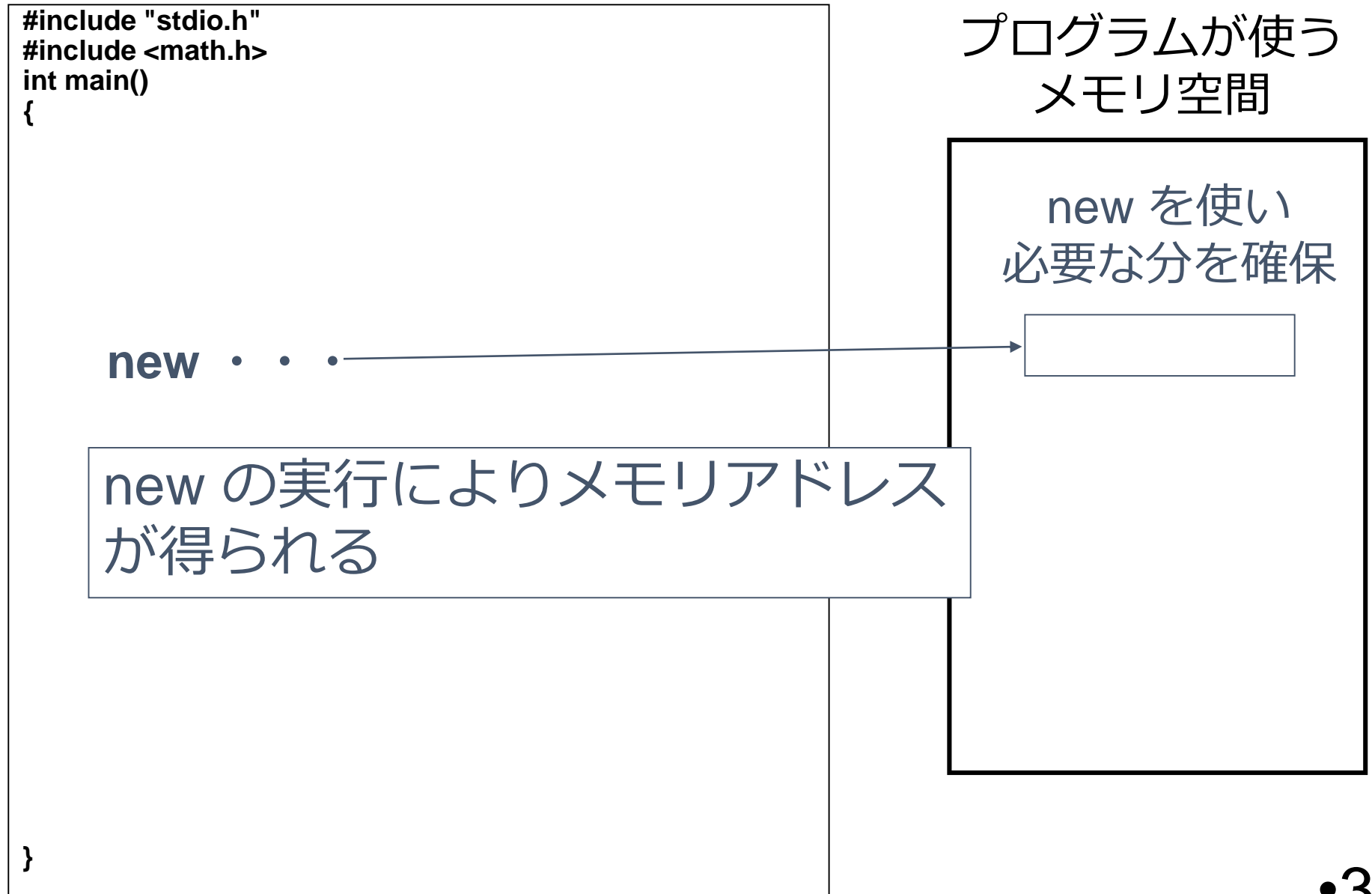

#### 今日の内容

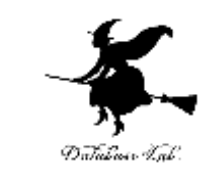

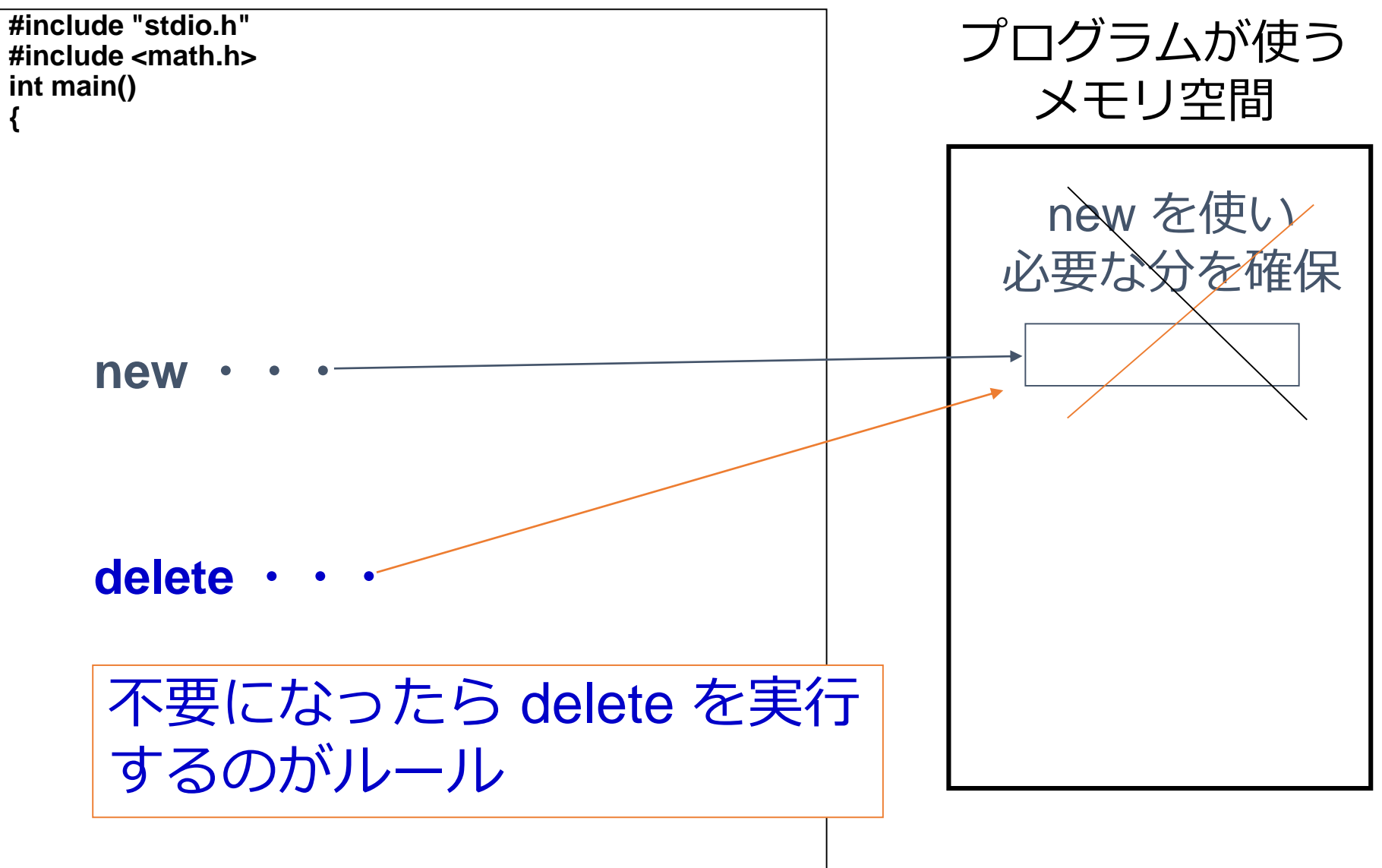

**}**

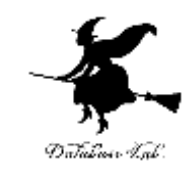

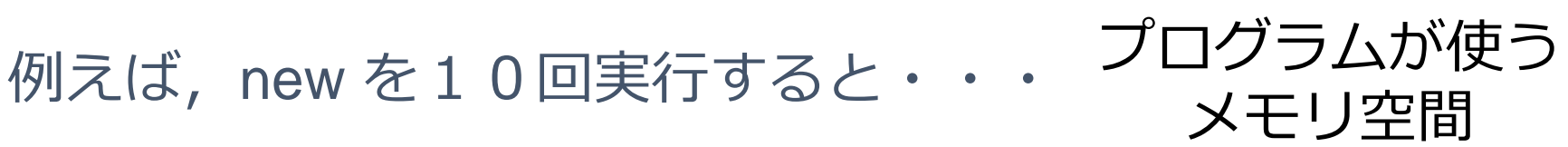

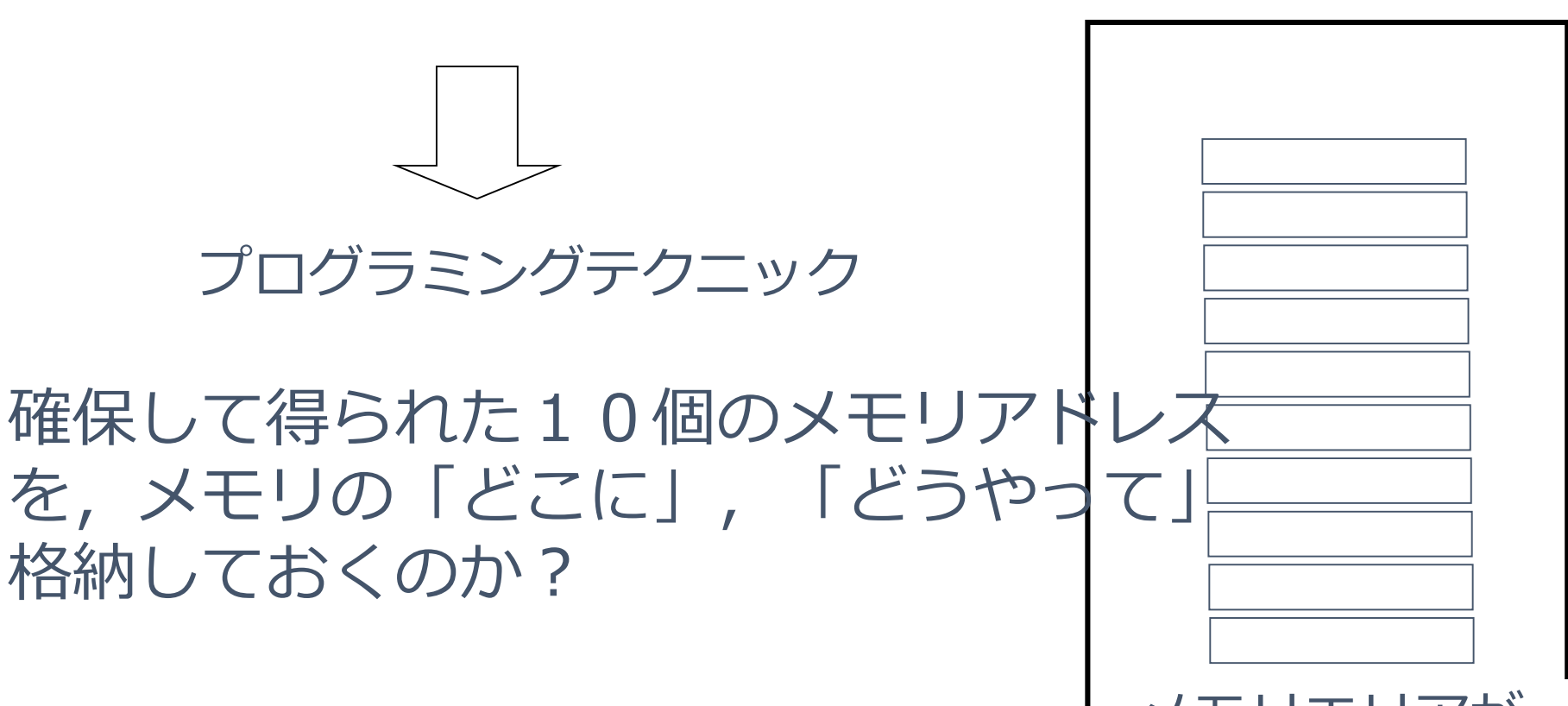

### リストの模式図

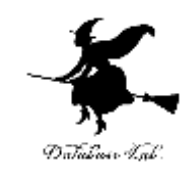

### データ部分とポインタ部分で1単位を構成する (これをリストセルと呼ぶ)

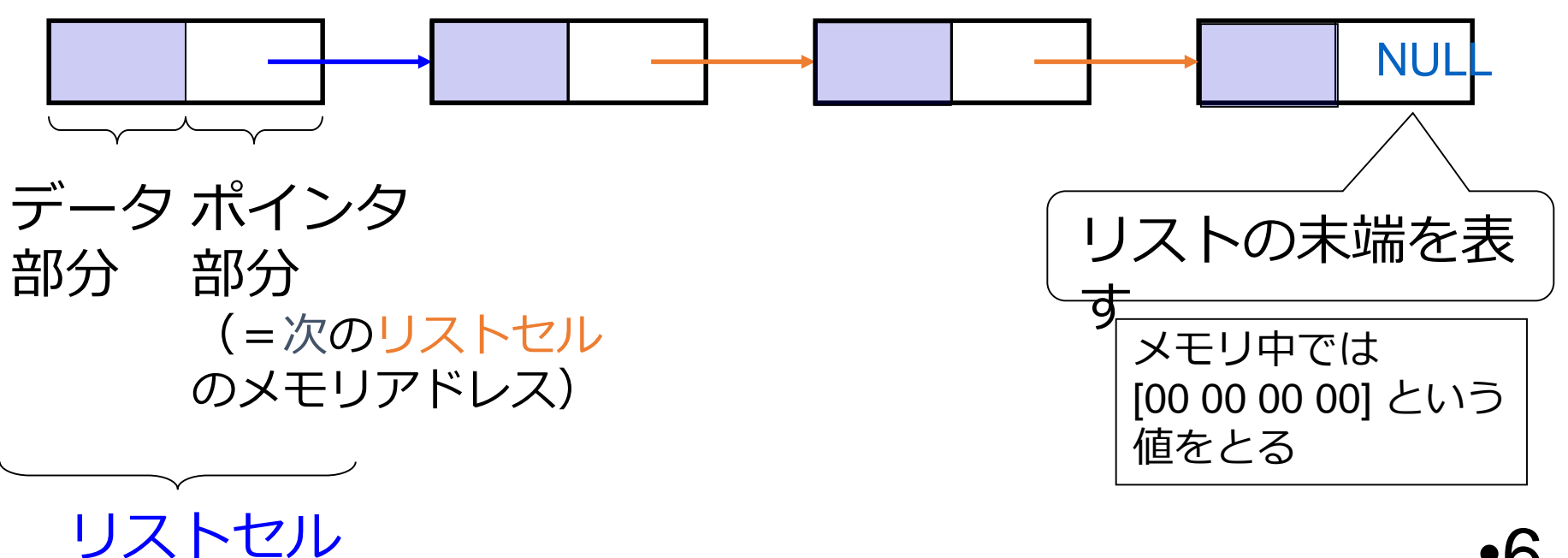

•6

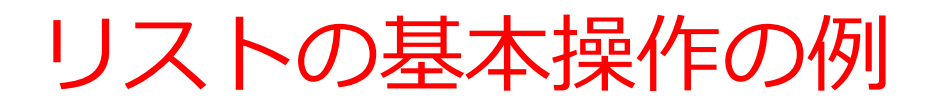

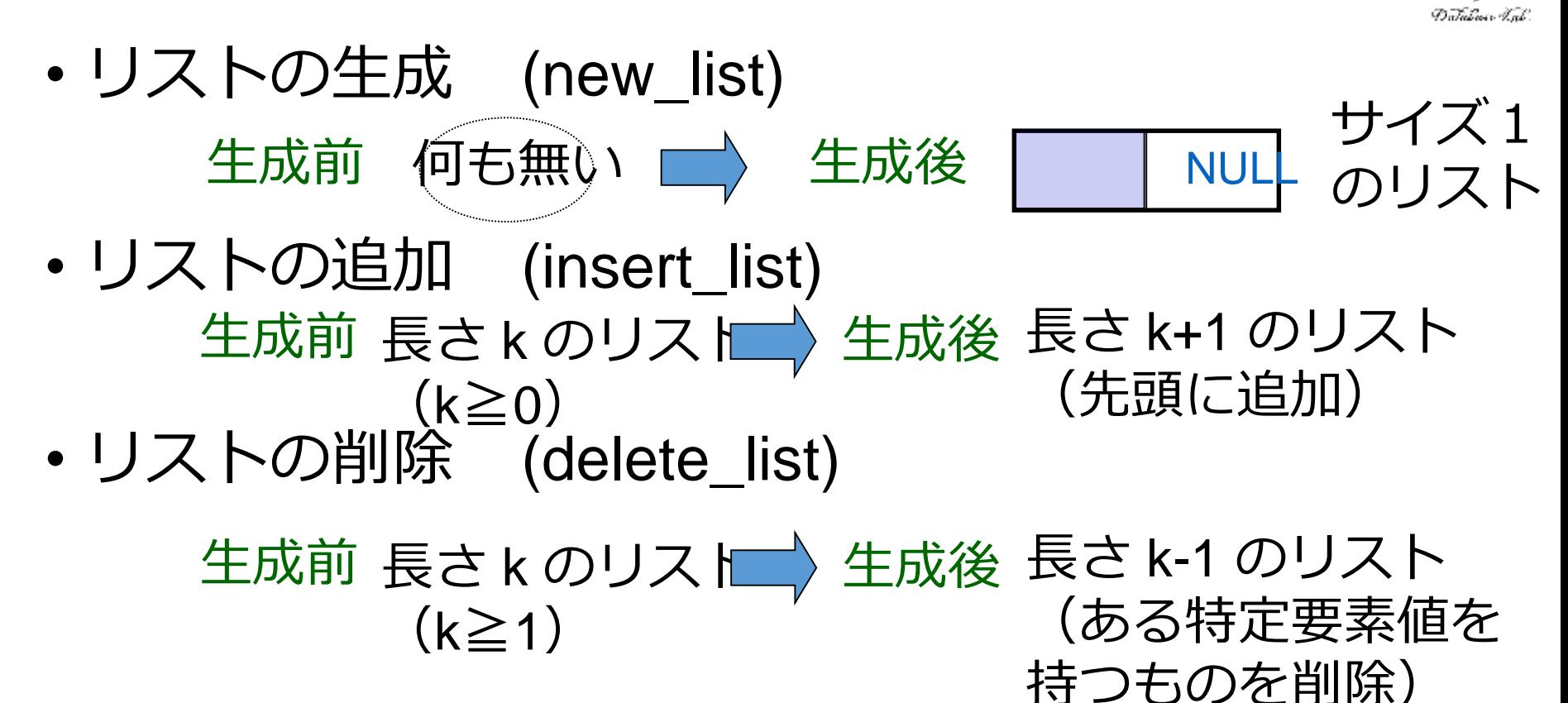

• リストの探索 (find\_list)

リスト内から,ある特定要素値を持つものを探索

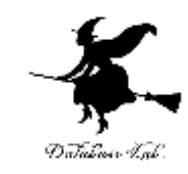

再帰的構造体:リストの定義の例 **struct data\_list { int data; struct data\_list \*next; };**

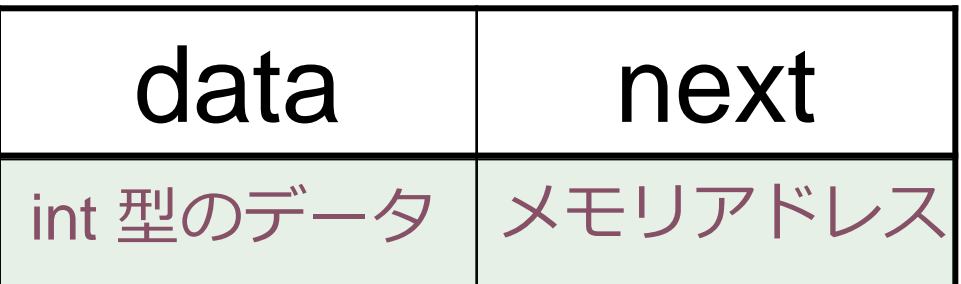

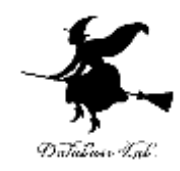

### リストの生成を行う関数

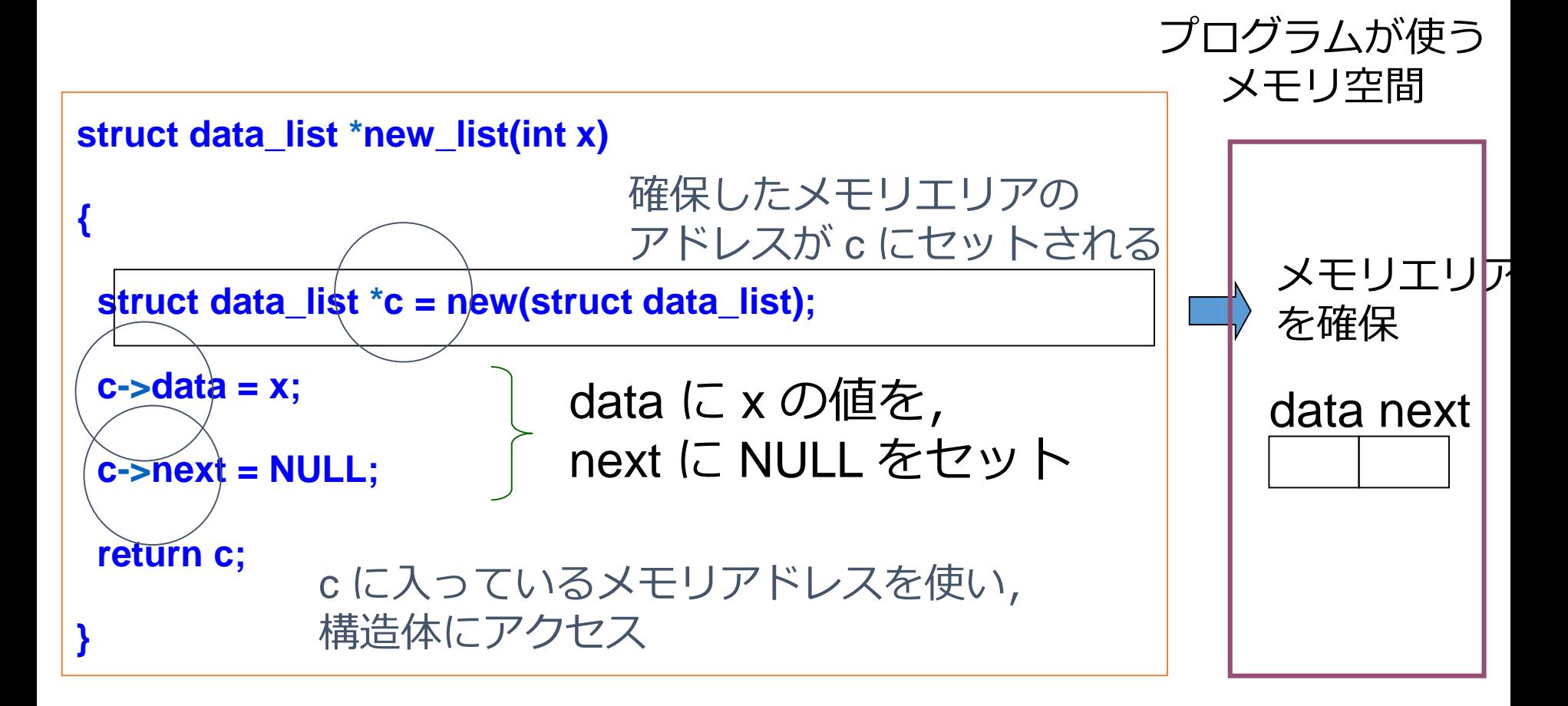

リストの追加を行う関数

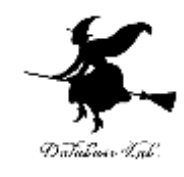

•10

```
void insert_list(struct data_list *p, int x)
{
 struct data_list *c = new(struct data_list);
 c->data = p->data;
 c->next = p->next;
 p->data = x;
 p->next = c;
                        } 要素の追加
                                              NULL
         × の値  / |   |   |   <del>  |   </del>   |NULL
                                新しく作ったセル
```
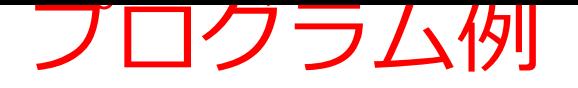

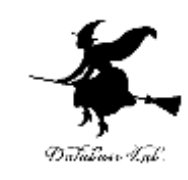

#### 下記のような,サイズ4のリストを作るプログラム

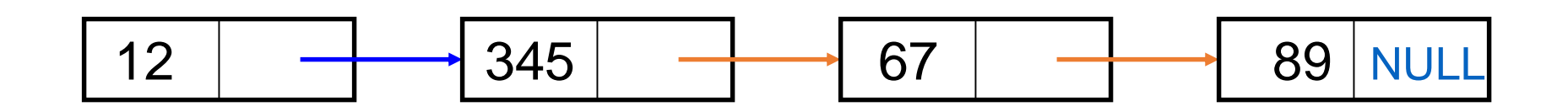

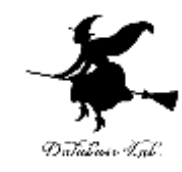

## new\_list(89)

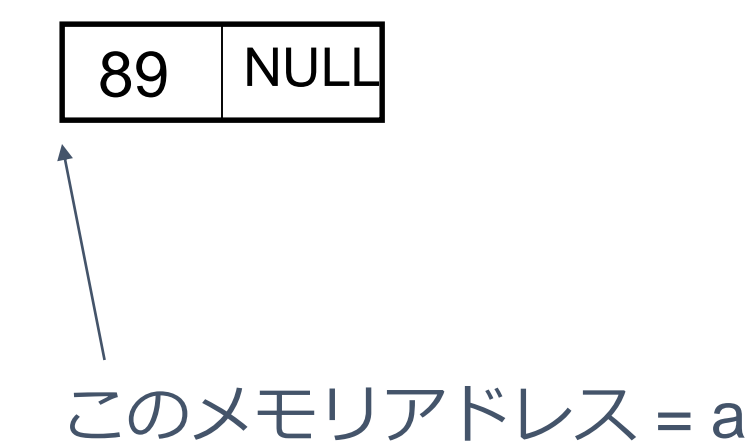

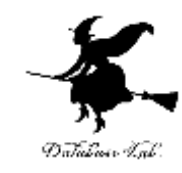

## insert\_list(a, 67)

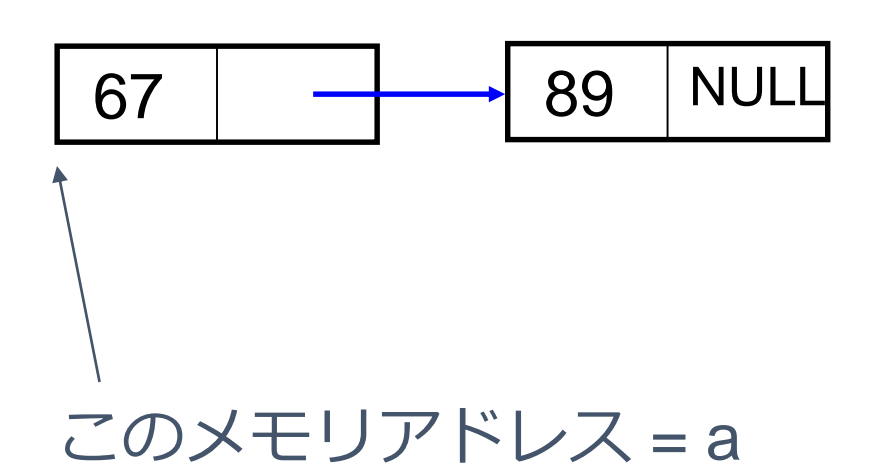

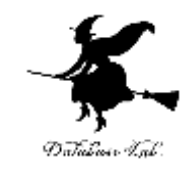

## insert\_list(a, 345)

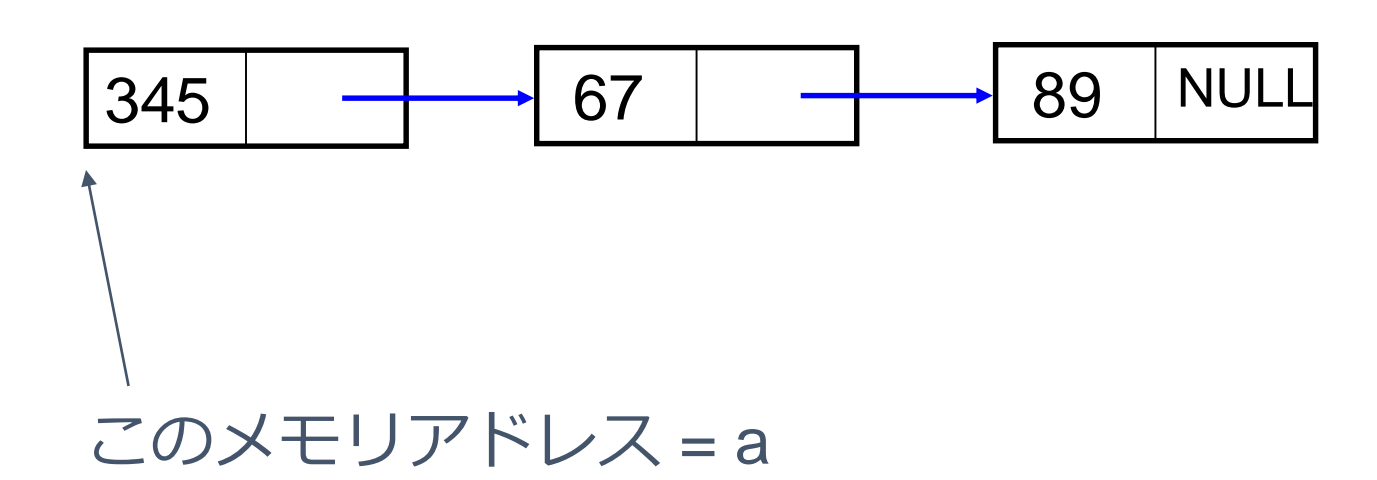

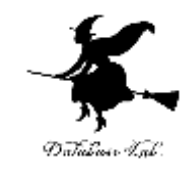

## insert\_list(a, 12)

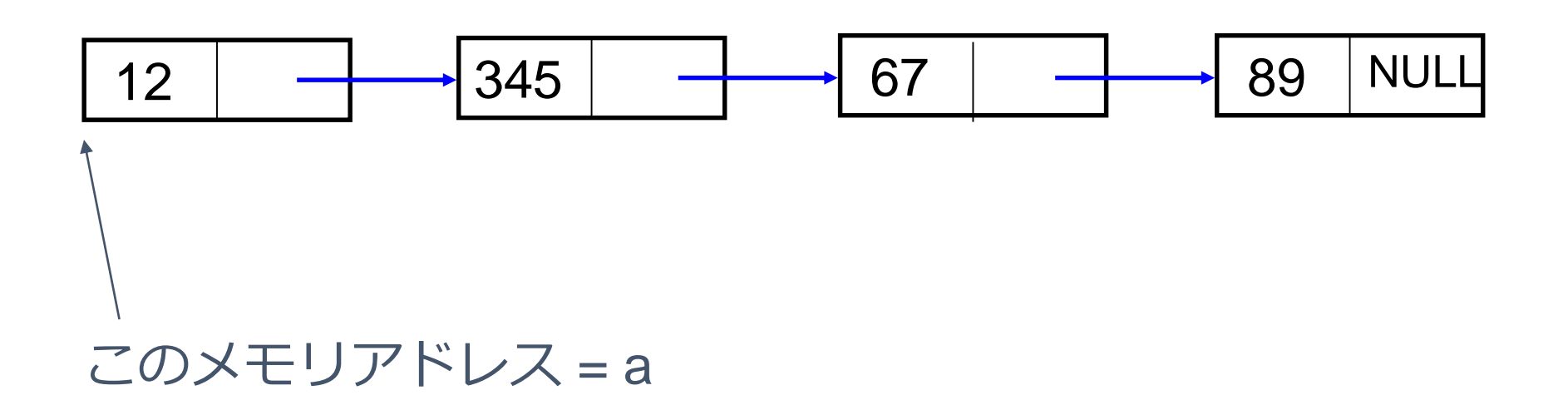

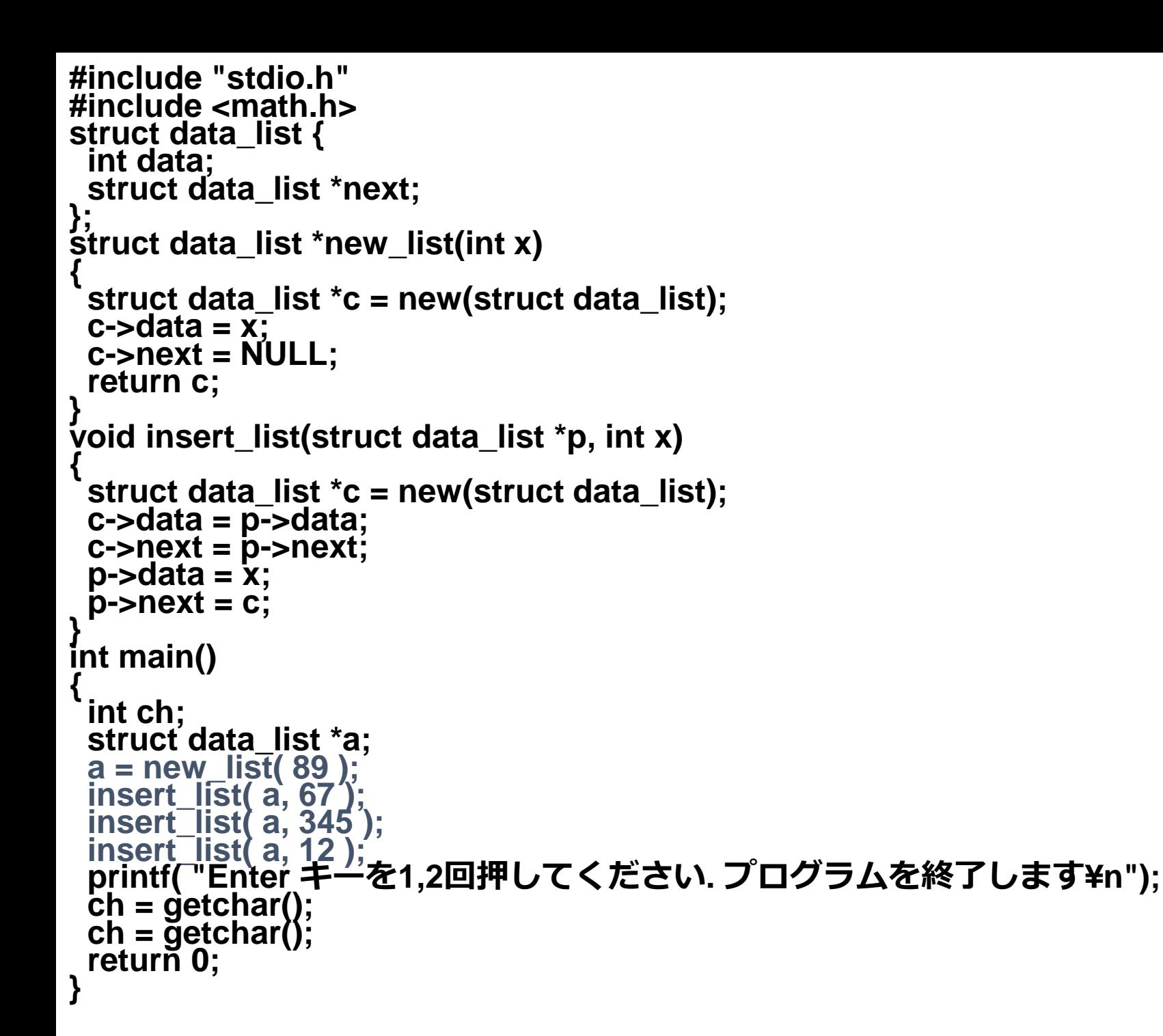

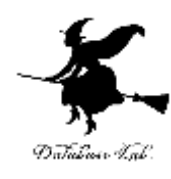

実際のメモリの中身

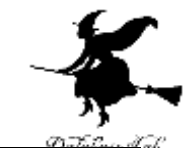

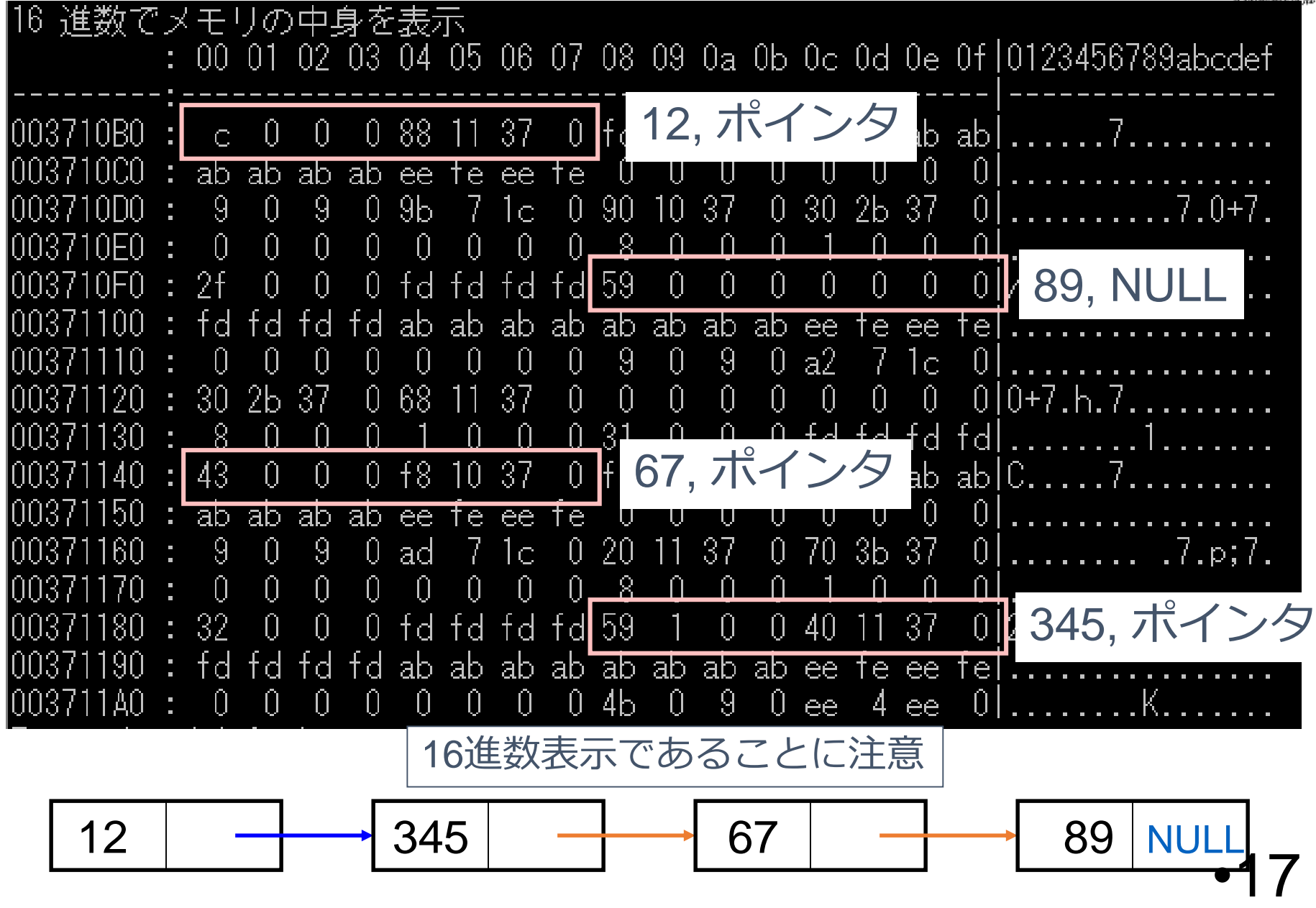

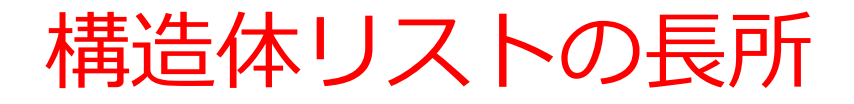

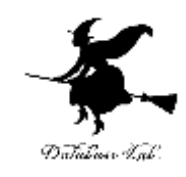

- 動的メモリ管理(new)により、必要な分だけのメモ リを、好きなときに得られる。
	- →セル数の制限を気にしなくてよい
- 削除したセルの再利用も簡単化できる。 →ごみ集めの自動化が可能

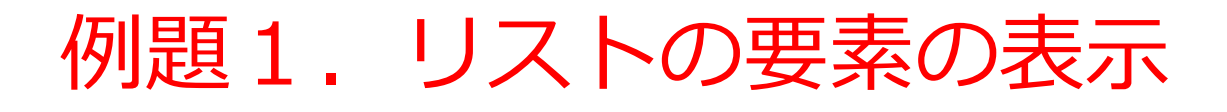

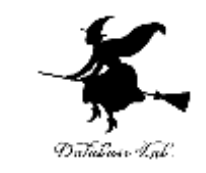

• リストの個々の要素をたどり,要素値を順に表示 するプログラム

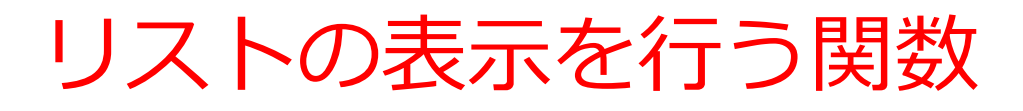

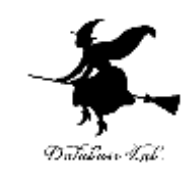

```
void print_list(struct data_list *p) {
 struct data_list *x;
 if ( p == NULL ) {
  return;
 }
 printf( "%d", p
->data );
 x = p
->next;
 while( x != NULL ) {
  printf( ", %d", x
->data );
  x = x
-> next;
 }
 printf( "
¥n" ); 
}
```

```
#include "stdio.h
"
#include <math.h
>
struct data_list
{
 int data;
 struct data_list *next;
};
void print_list
(struct data_list *p)
{
 struct data_list *x;
 if ( p == NULL ) {
  return;
 }
 printf( "%d", p
->data );
 x = p
->next;
 while( x != NULL ) {
  printf( ", %d", x
->data );
  x = x
-> next;
 }
 printf( "
¥n" ); 
}
struct data_list
*new_list
(int x)
{
 struct data_list *c = new(struct data_list); c->data = x; c->next = NULL;
 return c;
}
void insert_list
(struct data_list *p, int x)
{
 struct data_list *c = new(struct data_list); c->data = p->data; c->next = p->next; p->data = x; p->next = c;
}
int main() {
 int ch
;
 struct data_list *a;
 a = new_list( 89 );
 insert_list( a, 67 );
 insert_list( a, 345 );
 insert_list( a, 12 );
 print_list( a );
 printf( "Enter キーを1,2回押してください. プログラムを終了します
¥n"); 
 ch = getchar();
 ch = getchar();
 return 0; 
}
```
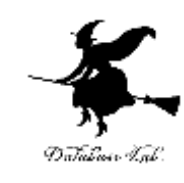

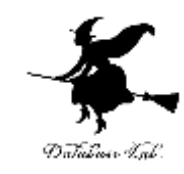

#### 実行結果の例

#### 12, 345, 67, 89 |Enter キーを1,2回押してください.プログラムを終了します|

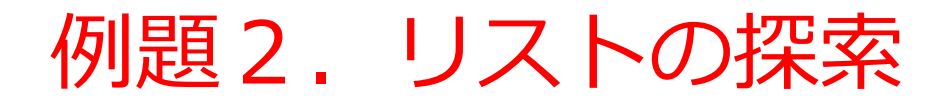

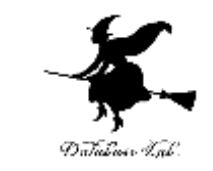

• リストの個々の要素をたどり,要素による探索を 行うプログラム

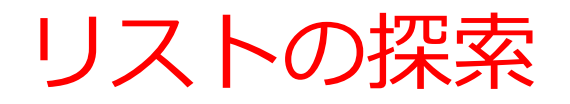

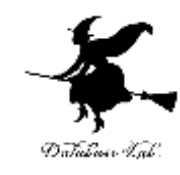

#### find\_list(67)

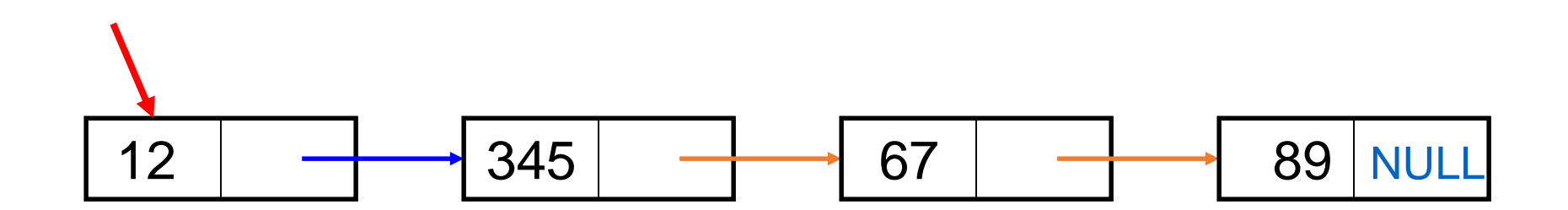

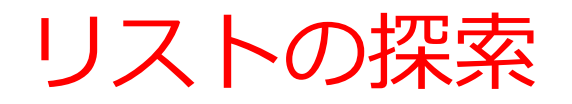

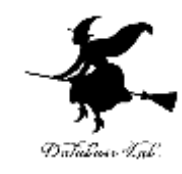

#### find\_list(67)

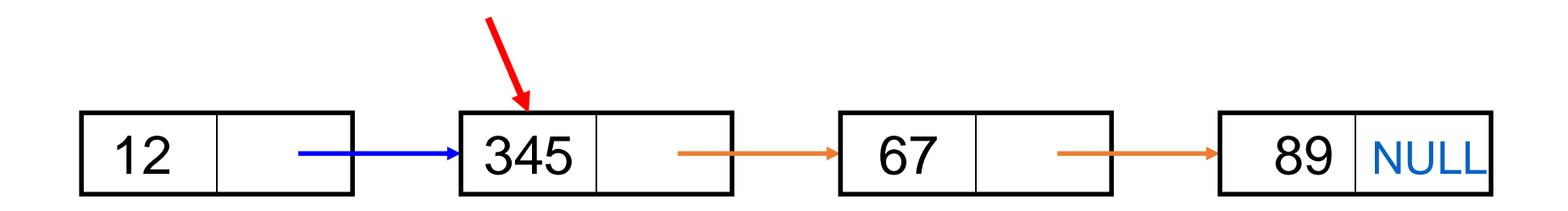

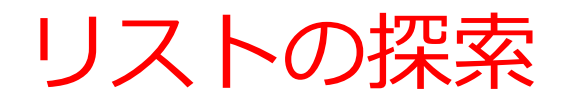

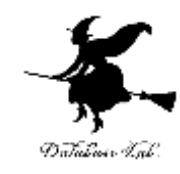

#### find\_list(67)

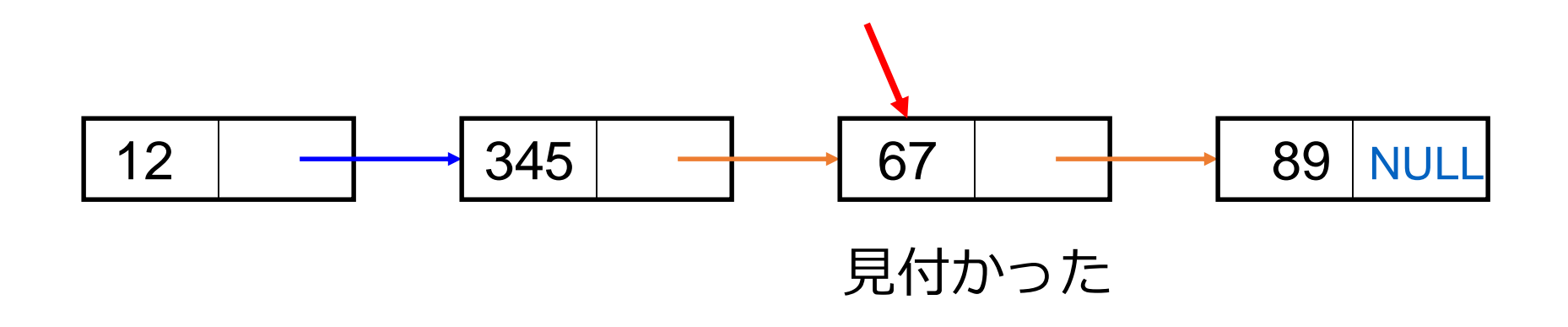

## リストの探索を行う関数

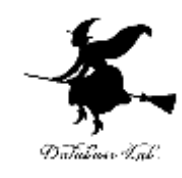

```
int find_list(struct data_list *p, int data )
{
 struct data_list *x;
 x = p;
 while( x != NULL ) {
  if ( x->data == data ) {
    return 1;
   }
  x = x-> next;
 }
 return 0;; 
}
```

```
#include "stdio.h
"
#include <math.h
>
struct data_list
{
 int data;
\struct`data_list *next;<br>#include "stdio.h"
int find_list
(struct data_list *p, int data )
{
 struct data_list *x;<br>x = p;<br>while( x <u>!= NULL) {</u>
     f ( x->data == data ) {<br>return 1;  
   x = x
-> next;
 }
 return 0;; 
}
struct data_list
*new_list
(int x)
{
 struct data_list *c = new(struct data_list); c->data = x; c->next = NULL;
 return c;
}
void insert_list
(struct data_list *p, int x)
{
 struct data_list *c = new(struct data_list); c->data = p->data; c->next = p->next; p->data = x; p->next = c;
}
int main() {
 int ch
;
 struct data_list *a;
 a = new_list( 89 );'<br>insert_list( a, 67 );<br>insert_list( a, 345 );<br>insert_list( a, 12 );<br>if ( find_list( a, 65 ) } {<br>, printf( "65はリスト中にある¥n" );
    };if ( find_list( a, 67 ) ) { printf( "67はリスト中にある
 ¥n" ); };printf( "Enter キーを1,2回押してください. プログラムを終了します
¥n"); 
 ch = getchar(); ch = getchar(); return 0; 
}
```
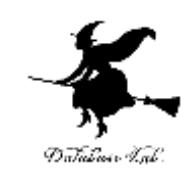

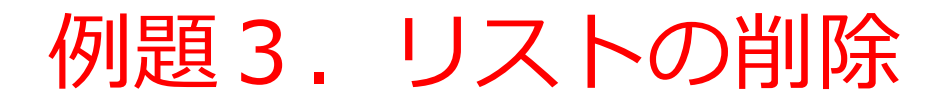

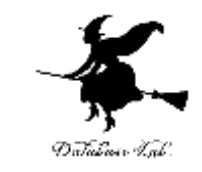

• リストの個々の要素をたどり,要素の削除を行う プログラム

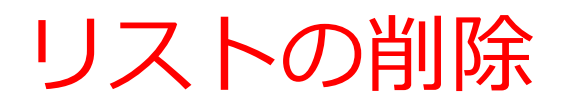

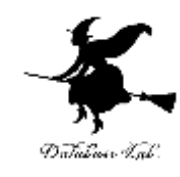

#### delete\_list(67)

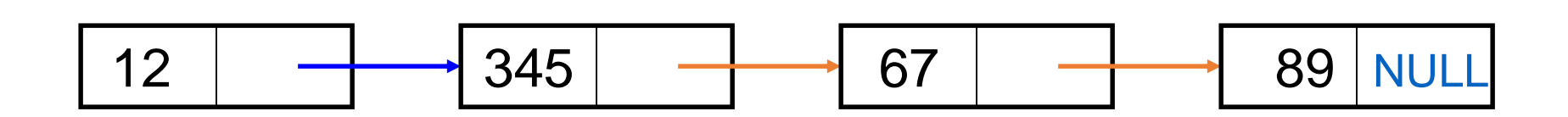

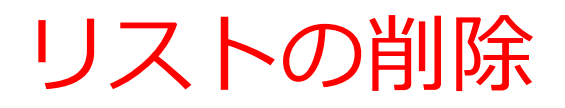

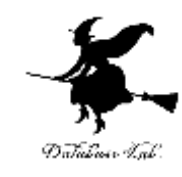

#### delete\_list(67)

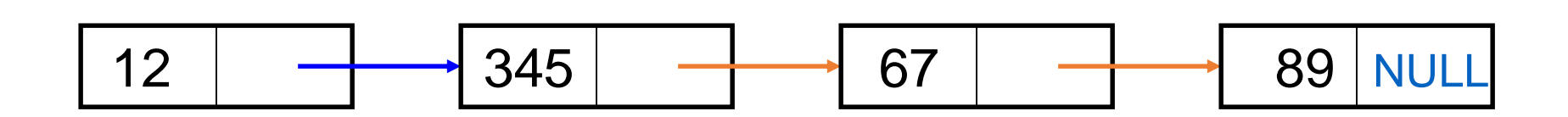

## リストの削除

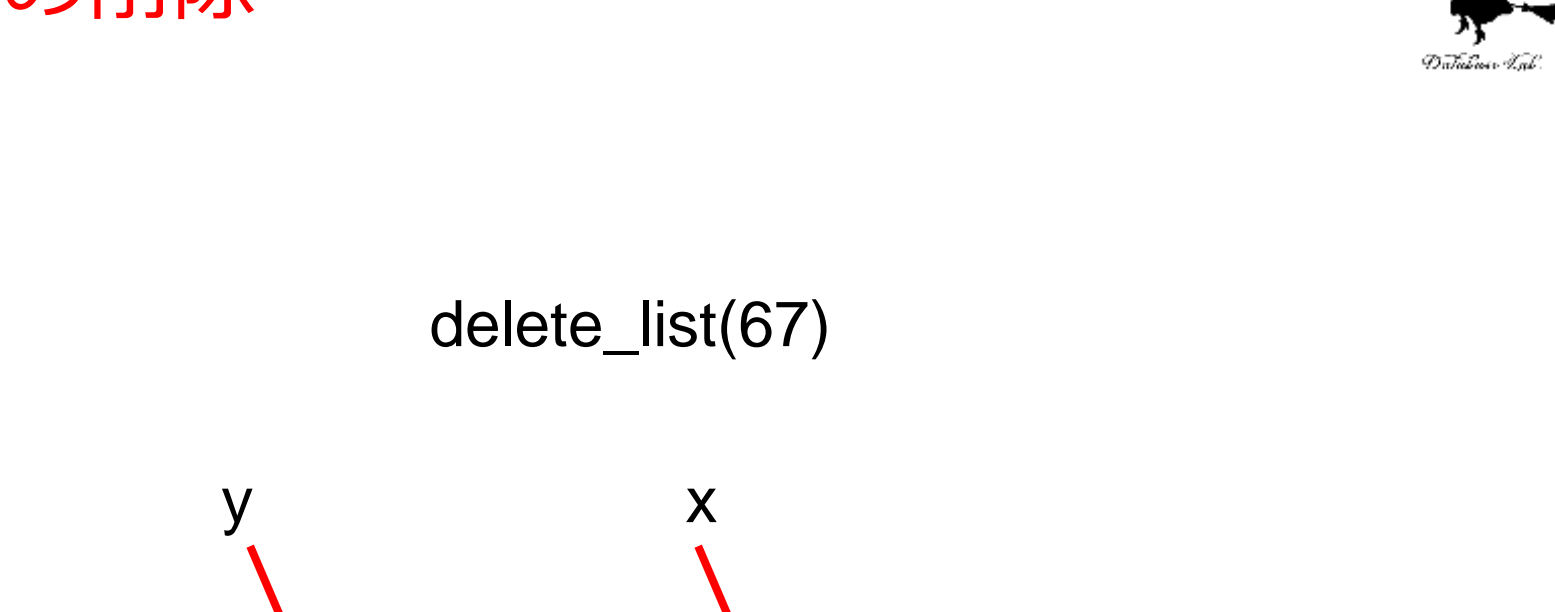

12 | <del>|</del> 345 | | 67 | | 89 | NULL

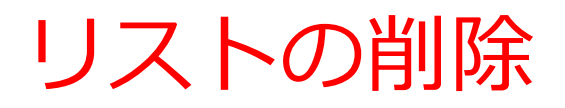

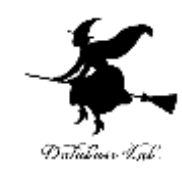

#### delete\_list(67)

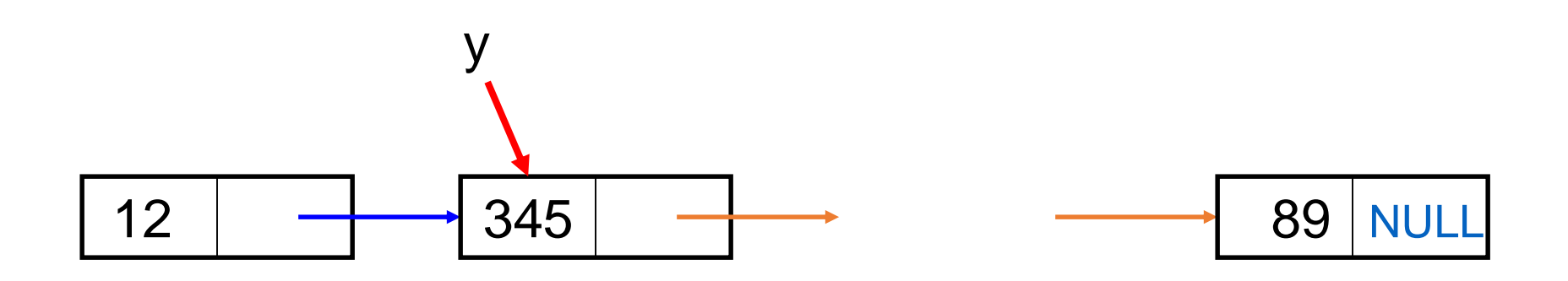

## リストの削除

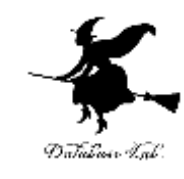

#### delete\_list(67)

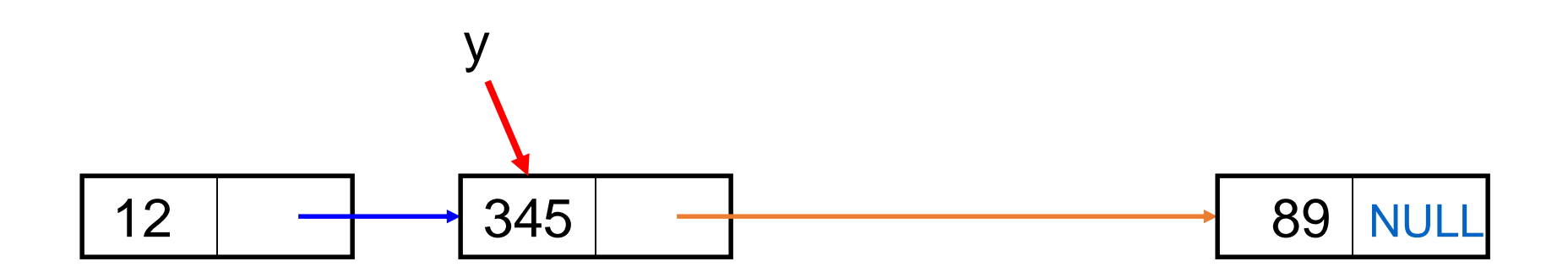

## リストの削除を行う関数

```
void delete_list(struct data_list **p, int data ) {
 struct data_list *x;
 struct data_list *y;
 x = \alpha p;
 y = NULL;
 while( x != NULL ) {
   if ( x
->data == data ) {
    if ( y != NULL ) { y->next = x->next;
     delete( x );
     break;
    }
    else {
      (*p) = x
->next;
     delete( x );
     break;
    }
   }
   y = x;
   x = x
-> next;
 }
 return; 
}
```
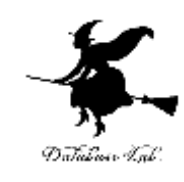

```
#include "stdio.h
"
#include <math.h
>
struct data_list
{
int data;
struct data_list *next; };void delete_list(struct data_list **p, int data ) {
   struct data_list *x;<br>x = n'iLL;<br>y = n'iLL;<br>while(x 1= NULL) {<br>while(x 1= NULL) {<br>if (x := NULL) {<br>if (y != NULL)<br>y->next = x->next;<br>delete(x );<br>}
         else { (*p) = x
->next; delete( x ); break;
}
      }
y = x;
x = x
-> next;
   }
return; 
}
void print_list
(struct data_list *p)
{
   struct data_list *x; if ( p == NULL ) {
return;
   }
printf( "%d", p
->data );
x = p
->next; while( x != NULL ) { printf( ", %d", x->data );
x = x
-> next;
}
   printf( "
¥n" ); 
}
struct data_list
*new_list
(int x)
{
 struct data_list *c = new(struct data_list); c->data = x; c->next = NULL;
  return c;
}
void insert_list
(struct data_list *p, int x)
{
 struct data_list *c = new(struct data_list); c->data = p->data; c->next = p->next; p->data = x; p->next = c;
}
(nt main()<br><sup>{</sup> int ch;<br>struct data_list *a;<br>a = new list( 89 );<br>insert_list( a, 943 );<br>insert_list( a, 343 );<br>insert_list( a, 343 );<br>print list( a );<br>print list( a );<br>print list( a, 67 );<br>print list( a, 67 );<br>print list(
```
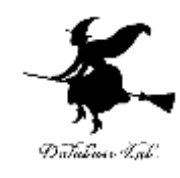

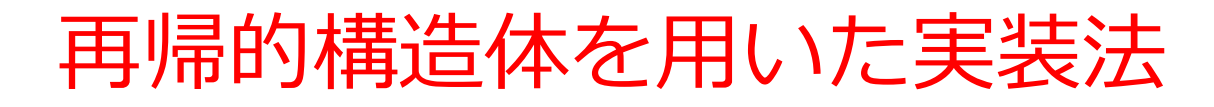

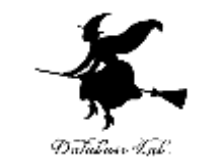

- データとポインタをメンバとする構造体を定義す る。
- リストの末端はNULL(空ポインタ)
- 先頭の要素セルをおさえるためのポインタ変数を 使う(例題1,例題2,例題3でのメイン関数内 での変数 a )
	- 最後尾の要素セルをおさえるためのポインタ変数が役 立つ場合もある(次回授業でのリストの併合のケー ス)
- 必要に応じて途中のセルをおさえるためのポイン タ変数を適宜用意

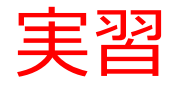

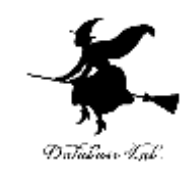

• リストの長さを求める関数を作成しなさい

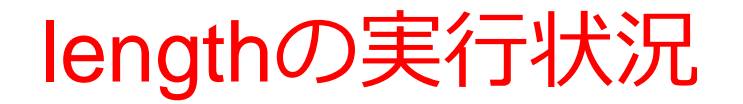

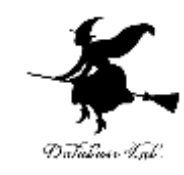

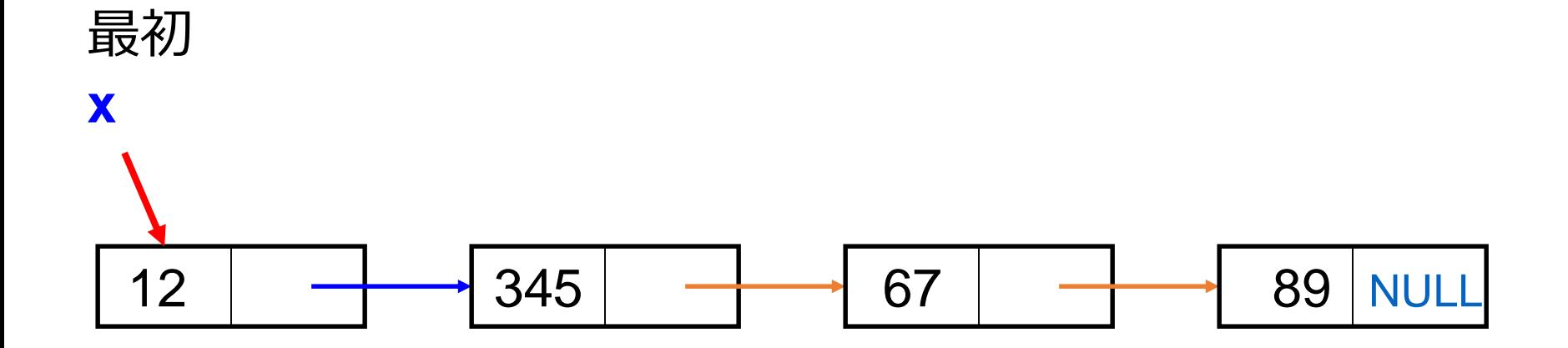

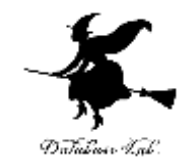

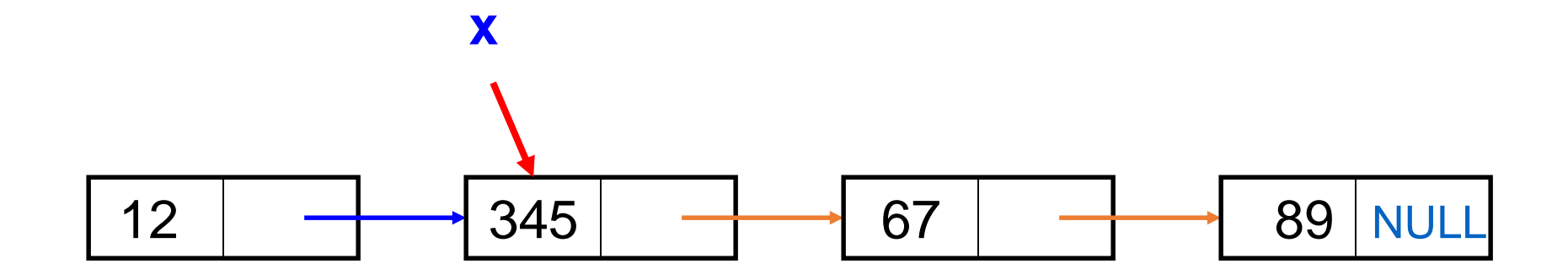

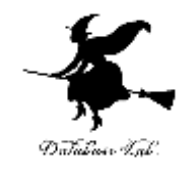

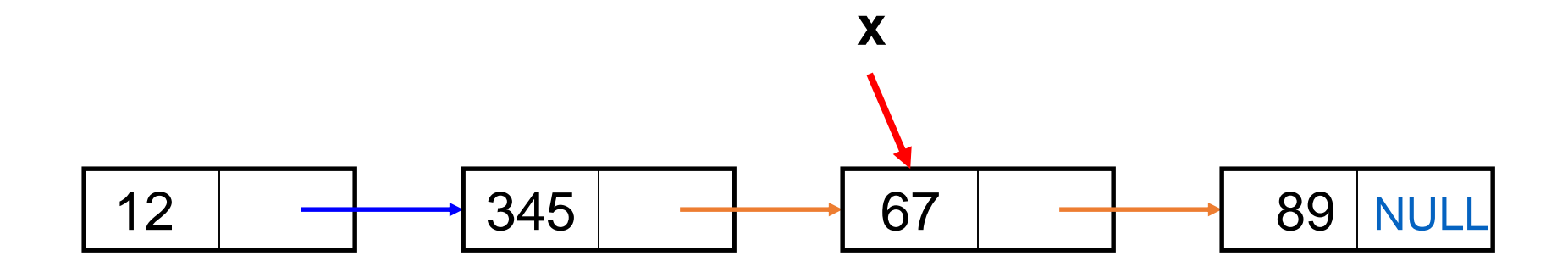

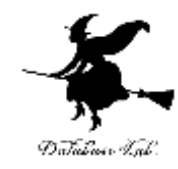

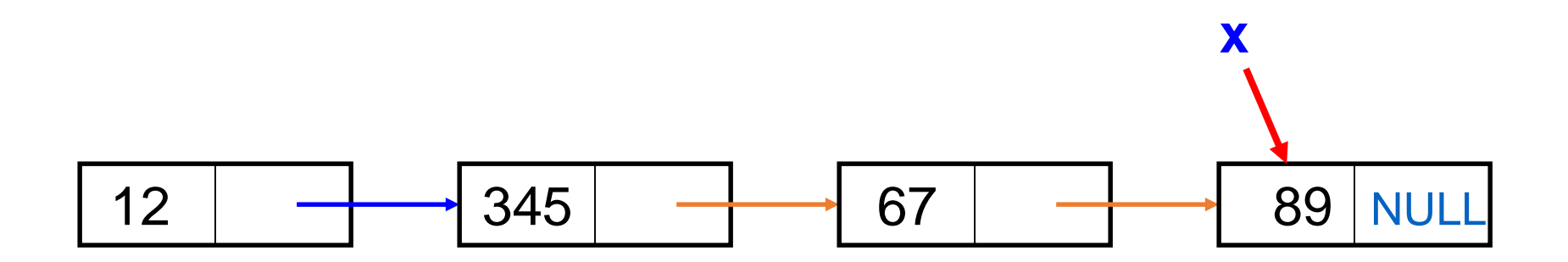

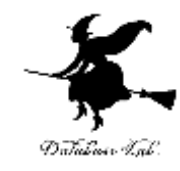

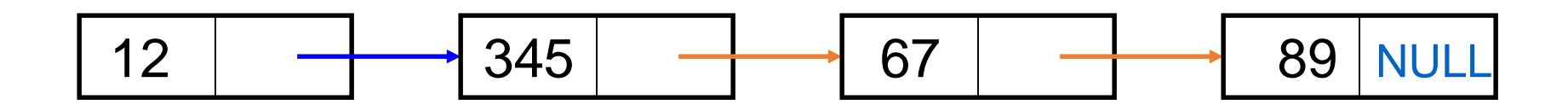

 $-43$